*levels of independent work of students, the choice of educational material for each of them is justified, and the features of using the workbook in the teaching process are considered. As an example, assignments on the topic "Functional sequences and series. Uniformly convergent functional sequences ", which are included in the workbook for second-year students of the Faculty of Physics and Mathematics.*

*Key words: mathematical analysis, independent work, workbook, structural block.*

### **УДК 519.61:517.956.45**

#### **І. С. Мінтій, С. В. Шокалюк**

Криворізький державний педагогічний університет

# **ЗАСОБИ РЕАЛІЗАЦІЇ ЧИСЕЛЬНИХ МЕТОДІВ РОЗВ'ЯЗУВАННЯ НЕЛІНІЙНИХ РІВНЯНЬ З ОДНІЄЮ ЗМІННОЮ**

*У статті наведено методичні вказівки до лабораторного заняття на тему «Розв'язування нелінійних рівнянь з однією змінною» курсу «Обчислювальна математика» для студентів фізико-математичного та природничого факультетів педагогічних ВНЗ з використанням хмаро орієнтованих засобів. Проаналізовано етапи відокремлення коренів рівняння та уточнення методами половинного ділення, хорд і дотичних з визначеною точністю. Описано сутність методів та наведено зразки виконання всіх етапів завдання за допомогою обраних засобів ІКТ – електронних таблиць (ЕТ) Google та системи комп'ютерної математики (СКМ) Sage. Так, для графічного відокремлення коренів і обчислення значення функції та її другої похідної (у методі дотичних) пропонується використання інструментарію СКМ Sage, для уточнення наближених значень коренів – ЕТ Google. Розв'язування одного рівняння трьома способами сприяє порівнянню швидкості збіжності, а використання декількох засобів ІКТ, у тому числі й хмаро орієнтованих, – розвитку інформатичної компетентності (як предметної, так і ключової). І, як результат, для вирішення конкретної прикладної задачі, моделлю якої є нелінійне рівняння з однією змінною, студент здійснює вибір методу і засобу з урахуванням їх переваг і недоліків за певних умов.*

*Ключові слова: метод половинного ділення, метод хорд, метод дотичних, електронні таблиці Google, система комп'ютерної математики Sage.*

**Постановка проблеми, аналіз актуальних досліджень**. У зв'язку з поширенням засобів ІКТ «однією з найважливіших дисциплін професійної підготовки майбутнього учителя є обчислювальна математика» [5, c. 2]. Серед основних задач обчислювальної математики можна виокремити і розв'язування нелінійних рівнянь з однією змінною. Розв'язати рівняння означає знайти точні або наближені значення його коренів. У разі пошуку наближених значень коренів процес вирішення складається з двох етапів – відокремлення коренів (графічне або аналітичне), а потім уточнення кожного з них певними методами. Класичними методами уточнення коренів нелінійного рівняння є метод половинного ділення, метод хорд і метод дотичних [3, с. 92]. І саме засоби ІКТ надають можливість звільнити студентів від рутинних завдань, що не стосуються безпосередньо змісту того чи іншого чисельного методу розв'язання нелінійного рівняння з однією змінною (побудова графіка функції, обчислення значення функції, пошук похідної та обчислення її значення). Цим і обумовлена постійна пильна увага до використання засобів ІКТ для підтримки навчання обчислювальної математики: Є. Р. Алєксєєв, О. В. Чеснокова (Mathcad, Matlab, Maple) [1], М. П. Лапчик, М. І. Рагуліна, Є. К. Хеннер (Excel, Mathcad, Matlab, Derive, Mathematica, Maple) [3], М І. Жалдак, Ю. В. Триус (Excel, Mathcad, Matlab, Mathematica) [4], Джон Г. Метьюз,

Куртіс Д. Фінк (Matlab) [6], М. В. Рафальська (Excel, Maple, Maxima, Sage) [7], Є. А. Чічкарьов (Maxima) [8] та ін.

Для розробленого курсу передбачена можливість використання декількох засобів ІКТ: ЕТ – MS Excel, OpenOffice.org / Libre Office Calc або таблиць Google і СКМ – Махіма або Sage. Останнім часом перевага надається хмаро орієнтованим засобам – ЕТ таблицям Google і web-СКМ Sage (режим доступу cloud.sagemath.com), так як хмарні засоби надають можливість викладачеві не залежати від програмного забезпечення конкретної аудиторії: для повноцінної роботи необхідні програма-браузер і підключення до мережі Інтернет.

**Мета статті**: розгляд методичних вказівок до лабораторного заняття «Розв'язання нелінійних рівнянь з однією змінною» курсу «Обчислювальна математика» для студентів фізико-математичного та природничої факультетів педагогічних ВНЗ з використанням хмарних засобів – ЕТ Google і СКМ Sage.

### **Виклад основного матеріалу**.

Завдання: відокремити корені рівняння графічно й уточнити один із них методом половинного ділення, методом хорд і методом дотичних з точністю до 0,0001.

3разок виконання завдання для рівняння tg(0,58 $x$  + 0,1) –  $x^2 = 0$  .

Відокремимо корені рівняння графічно. Побудуємо графік функції  $y = \text{tg}(0.58x + 0.1) - x^2 \text{ (puc. 1)}.$ 

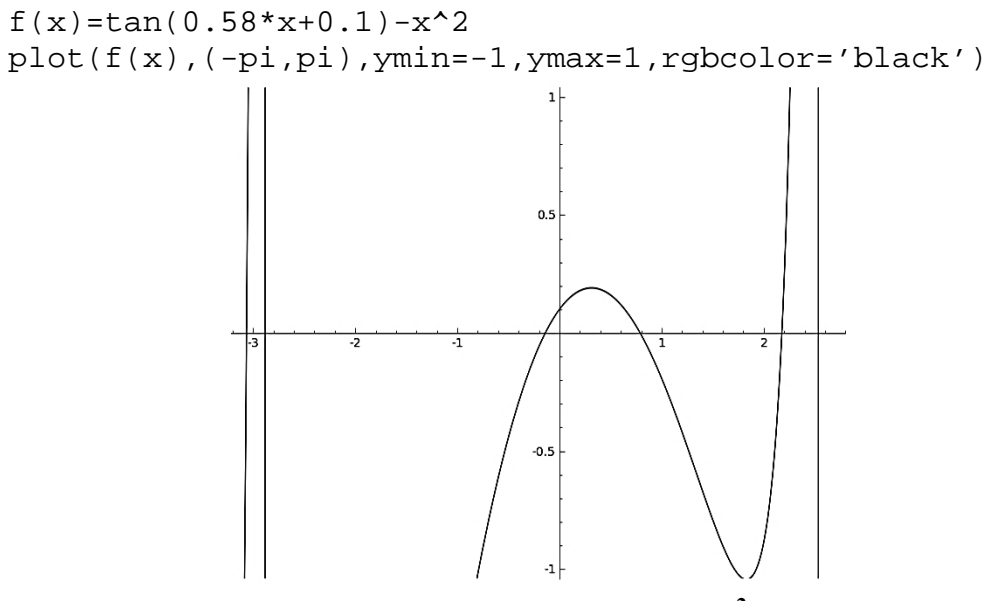

**Рис. 1. Графік функції**  $y = tg(0.58x + 0.1) - x^2$  на Sage-аркуші

Корені рівняння – нулі функції – абсциси точок перетину її графіка з віссю *Ох*. На рисунку видно, що корені рівняння належать інтервалам (–1; 0), (0; 1) і (2; 2,4).

Для уточнення оберемо корінь, що належить інтервалу (0, 1).

*Уточнення методом половинного ділення*: інтервал (*a*; *b*) ділимо точкою *с* навпіл: 2  $c = \frac{a+b}{2}$ . З двох отриманих інтервалів для подальшого наближення обираємо той, на кінцях якого функція приймає різні за знаком значення (для цього здійснюємо перевірку умови *f*(*a*)·*f*(*c*)<0. Якщо умова істинна, для наступного наближення обираємо інтервал (*a*; *с*), інакше – (*b*; *с*)). Обчислення продовжуємо до тих пір, доки не отримаємо такий інтервал, що  $|b_n - a_n| < 2\varepsilon$ , де  $\varepsilon$  – точність обчислень [2, с. 19]. Всі обчислення зручно подати у вигляді таблиці (рис. 2, рис. 3).

*Актуальні питання природничо-математичної освіти. 2017. №9*

|                 |                |                       | о.                        | D.                              | F.                        |                 | G.                          | н                                                                                                    |
|-----------------|----------------|-----------------------|---------------------------|---------------------------------|---------------------------|-----------------|-----------------------------|----------------------------------------------------------------------------------------------------|
|                 |                |                       |                           |                                 |                           | eps             |                             |                                                                                                    |
| $\overline{2}$  |                |                       |                           |                                 |                           | 0,0001          |                             |                                                                                                    |
|                 | N <sub>2</sub> |                       | b                         | f(a)                            | f(b)                      | c               | f(c)                        | stop                                                                                                    |
|                 |                | 0,00000               |                           | 1,00000 = TAN(0,58*B4+0,1)-B4^2 | = TAN (0,58*C4+0,1)-C4*2  | =(B4+C4)/2      | = TAN (0,58*F4+0,1)-F4^2    | =if(ABS(C4-B4)<2*\$F\$2,"stop";"")                                                                                                    |
| 5               |                | 2 = IF(D4*G4<0,B4;F4) | = if(D4*G4<0, F4;C4)      | = TAN(0,58*B5+0,1)-B5^2         | = TAN(0,58*C5+0,1)-C5*2   | =(B5+C5)/2      | = TAN (0,58*F5+0,1)-F5^2    | =if(ABS(C5-B5)<2*\$F\$2,"stop","")                                                                                                    |
| 6               |                | 3 = IF(D5*G5<0;B5;F5) | =if(D5*G5<0;F5;C5)        | = TAN(0,58*B6+0,1)-B6^2         | = TAN (0,58* C6+0,1)-C6^2 | =(B6+C6)/2      | =TAN(0,58*F6+0,1)-F6^2      | =if(ABS(C6-B6)<2*\$F\$2,"stop";"")                                                                                                    |
|                 |                | 4 = IF(D6*G6<0;B6;F6) | =if(D6*G6<0;F6;C6)        | = TAN(0,58*B7+0,1)-B7^2         | = TAN(0,58*C7+0,1)-C7^2   | =(B7+C7)/2      | = TAN(0,58*F7+0,1)-F7^2     | =if(ABS(C7-B7)<2*\$F\$2,"stop";"")                                                                                                    |
|                 |                | 5 = IF(D7*G7<0,B7;F7) | =if(D7*G7<0,F7;C7)        | = TAN(0,58*B8+0,1)-B8^2         | = TAN (0,58*C8+0,1)-C8*2  | $= (B8 + C8)/2$ | =TAN(0,58*F8+0,1)-F8^2      | =if(ABS(C8-B8)<2*\$F\$2,"stop";"")                                                                                                    |
| э.              |                | 6 = IF(D8*G8<0;B8;F8) | $=$ if( $D8*GB<0$ ;F8;C8) | = TAN(0,58*B9+0,1)-B9^2         | = TAN (0,58*C9+0,1)-C9*2  | $= (B9 + C9)/2$ | $= TAN(0,58*F9+0,1) - F9*2$ | =if(ABS(C9-B9)<2*\$F\$2,"stop","")                                                                                                    |
| 10 <sub>1</sub> |                | 7 = IF(D9*G9<0,B9;F9) | =if(D9*G9<0,F9;C9)        |                                 |                           |                 |                             | ="TAN(0,58*B10+0,1)-B10^2 =TAN(0,58*C10+0,1)-C10^2 =(B10+C10)/2 =TAN(0,58*F10+0,1)-F10^2 =if(ABS(C10-B10)<2*\$F\$2,"stop";""                                                    |
| 11              |                |                       |                           |                                 |                           |                 |                             | "","B =IF(D10*G10<0;B10;F10) =if(D10*G10<0;F10;C10) =TAN(0,58*B11+0,1)-B11^2 =TAN(0,58*C11+0,1)-C11^2 =(B11+C11)/2 =TAN(0,58*F11+0,1)-F11^2 =if(ABS(C11-B11)<2*\$F\$2;"stop";"" |
| 12              |                |                       |                           |                                 |                           |                 |                             | 9 =IF(D11*G11<0;B11;F11) =if(D11*G11<0;F11;C11) =TAN(0,58*B12+0,1)-B12^2 =TAN(0,58*C12+0,1)-C12^2 =(B12+C12)/2 =TAN(0,58*F12+0,1)-F12^2 =if(ABS(C12-B12)<2*\$F\$2;"stop";""     |
| 13 <sub>1</sub> |                |                       |                           |                                 |                           |                 |                             | 10 =IF(D12*G12<0;B12;F12) =if(D12*G12<0;F12;C12) =TAN(0,58*B13+0,1)-B13*2 =TAN(0,58*C13+0,1)-C13*2 =(B13+C13)/2 =TAN(0,58*F13+0,1)-F13*2 =if(ABS(C13-B13)<2*\$F\$2;"stop";""    |
| 14              |                |                       |                           |                                 |                           |                 |                             | 11 =IF(D13*G13<0;B13;F13) =if(D13*G13<0;F13;C13) =TAN(0,58*B14+0,1}-B14*2 =TAN(0,58*C14+0,1}-C14*2 =(B14+C14)/2 =TAN(0,58*F14+0,1}-F14*2 =if(ABS(C14-B14)<2*\$F\$2;"stop";"")   |
| 15              |                |                       |                           |                                 |                           |                 |                             | 12 =IF(D14*G14<0;B14;F14) =if(D14*G14<0;F14;C14) =TAN(0,58*B15+0,1)-B15^2 =TAN(0,58*C15+0,1)-C15^2 =(B15+C15)/2 =TAN(0,58*F15+0,1)-F15^2 =if(ABS(C15-B15)<2*\$F\$2;"stop";""    |
| 16              |                |                       |                           |                                 |                           |                 |                             | [13]=IF(D15*G15<0;B15;F15) =if(D15*G15<0;F15;C15) =TAN(0,58*B16+0,1)-B16^2 =TAN(0,58*C16+0,1)-C16^2 =(B16+C16)/2 =TAN(0,58*F16+0,1)-F16^2 =if(ABS(C16-B16)<2*\$F\$2;"stop";""   |
| 17 <sup>2</sup> |                |                       |                           |                                 |                           |                 |                             | 14 =IF(D16*G16<0;B16;F16) =if(D16*G16<0;F16;C16) =TAN(0,58*B17+0,1)-B17^2 =TAN(0,58*C17+0,1)-C17^2 =(B17+C17)/2 =TAN(0,58*F17+0,1)-F17^2 =if(ABS(C17-B17)<2*\$F\$2;"stop";""    |

**Рис. 2. Уточнення кореня методом половинного ділення (режим відображення формул)**

|                         | A.  | B | с  | D    | Е                                                           | F.     | G       | н    |
|-------------------------|-----|---|----|------|-------------------------------------------------------------|--------|---------|------|
| 1                       |     |   |    |      |                                                             | eps    |         |      |
| $\overline{\mathbf{z}}$ |     |   |    |      |                                                             | 0,0001 |         |      |
| э                       | NºI | a | b. | f(a) | f(b)                                                        | c      | f(c)    | stop |
| ¢.                      |     |   |    |      | 0,00000 1,00000 0,10033 - 0,19134 0,50000 0,16105           |        |         |      |
| 5                       | 21  |   |    |      | 0,50000 1,00000 0,16105 - 0,19134 0,75000                   |        | 0,03015 |      |
| 6                       |     |   |    |      | 3 0,75000 1,00000 0,03015 -0,19134 0,87500 -0,07042         |        |         |      |
| 7                       |     |   |    |      | 4  0,75000  0,87500  0,03015 -0,07042  0,81250 -0,01742     |        |         |      |
| 8                       |     |   |    |      | 5 0,75000 0,81250 0,03015 -0,01742 0,78125 0,00706          |        |         |      |
| э                       |     |   |    |      | 6 0,781 25 0,81 250 0,007 06 -0,01 74 2 0,79 688 -0,00 50 1 |        |         |      |
| 10                      |     |   |    |      | 7  0,78125  0,79688  0,00706 -0,00501  0,78906  0,00107     |        |         |      |
| 11                      |     |   |    |      | 8 0,78906 0,79688 0,00107 -0,00501 0,79297 -0,00196         |        |         |      |
| 12                      |     |   |    |      | 9 0,78906 0,79297 0,00107 -0,00196 0,79102 -0,00044         |        |         |      |
| 13                      |     |   |    |      | 10 0,78906 0,79102 0,00107 -0,00044 0,79004                 |        | 0,00031 |      |
| 14                      | 11  |   |    |      | 0,79004 0,79102 0,00031 -0,00044 0,79053 -0,00006           |        |         |      |
| 15                      | 12  |   |    |      | 0,79004 0,79053 0,00031 -0,00006 0,79028 0,00013            |        |         |      |
| 16                      |     |   |    |      | 13 0,79028 0,79053 0,00013 -0,00006 0,79041 0,00003         |        |         |      |
| 17                      |     |   |    |      | 14 0,79041 0,79053 0,00003 -0,00006 0,79047 -0,00002        |        |         | stop |

**Рис. 3. Уточнення кореня методом половинного ділення**

Таким чином, *х* = 0,7905. Кількість кроків, що знадобилась для знаходження кореня з заданою точністю – 13.

*Уточнення методом хорд*: вихідну функцію замінюємо на кожному кроці пошуку хордою. Абсциса точки перетину хорди з віссю *Ох* і є наближенням кореня [2, с. 20].

Через точки (*a; f* (*a*)), (*b; f* (*b*)) проводимо хорду, таким чином, інтервал (*a; b*) ділимо точкою  $c = a - \frac{f(a)}{f(b) - f(a)} \cdot (b - a)$  $f(b) - f(a)$  $f(a)$   $f(a) - f(a)$   $f(b-a)$  на два. З двох отриманих інтервалів для подальшого наближення обираємо той, на кінцях якого функція *y* = *f* (*x*) має різні за знаком значення. Обчислення продовжуємо до тих пір, доки не буде виконана умова  $|f(c)| < \varepsilon$ . Всі обчислення зручно подати у вигляді таблиці (рис. 4, рис. 5).

|                |         |      |      | eps    |      |                                                                                                    |
|----------------|---------|------|------|--------|------|----------------------------------------------------------------------------------------------------|
|                |         |      |      | 0,0001 |      |                                                                                                    |
| N <sub>2</sub> |         | f(a) | f(b) |        | f(c) | stop                                                                                                    |
|                | 0,00000 |      |      |        |      | 1,00000 =TAN(0,58*B4+0,1)-B4^2 =TAN(0,58*C4+0,1)-C4^2 =B4-D4*(C4-B4)/(E4-D4)  =TAN(0,58*F4+0,1)-F4^2  =if(ABS(G4)<\$F\$2;" stop";"")                                     |
|                |         |      |      |        |      | 2 =IF (D4*G4<0;B4;F4)  =if(D4*G4<0;F4;C4)  =TAN(0,58*B5+0,1)-B5^2 =TAN(0,58*C5+0,1)-C5^2 =B5-D5*(C5-B5)/(E5-D5)  =TAN(0,58*F5+0,1)-F5^2  =if(ABS (G5)<\$F\$2;"stop";"")  |
|                |         |      |      |        |      | 3 =IF(D5*G5<0;B5;F5) =if(D5*G5<0;F5;C5) =TAN(0,58*B6+0,1)-B6^2 =TAN(0,58*C6+0,1)-C6^2 =B6-D6*(C6-B6)/(E6-D6)  =TAN(0,58*F6+0,1)-F6^2 =if(ABS(G6)<\$F\$2;"stop";"")       |
|                |         |      |      |        |      | 4 =IF(D6*G6<0;B6;F6) =if(D6*G6<0;F6;C6) =TAN(0,58*B7+0,1)-B7^2 =TAN(0,58*C7+0,1)-C7^2 =B7-D7*(C7-B7)/(E7-D7) =TAN(0,58*F7+0,1)-F7^2 =if(ABS(G7)<\$F\$2;"stop";"")        |
|                |         |      |      |        |      | 5 =IF (D7*67<0;B7;F7)  =if(D7*67<0;F7;C7)  =TAN(0,58*B8+0,1)-B8^2  =TAN(0,58*C8+0,1)-C8^2  =B8-D8*(C8-B8)/(E8-D8)  =TAN(0,58*E8+0,1)-F8^2  =if(ABS(G8)<\$F\$2;"stop";"") |
|                |         |      |      |        |      | 6 =IF(D8*68<0;B8;F8) =if(D8*68<0;F8;C8) =TAN(0,58*B9+0,1)-B9^2 =TAN(0,58*C9+0,1)-C9^2 =B9-D9*(C9-B9)/(E9-D9) =TAN(0,58*F9+0,1)-F9^2 =if(ABS(G9)<\$F\$2;"stop";"")        |

**Рис. 4. Уточнення кореня методом хорд (режим відображення формул)**

*Актуальні питання природничо-математичної освіти. 2017. №9*

|                      | А  | B | с | D    | Ε                                                               |        | G    | н    |
|----------------------|----|---|---|------|-----------------------------------------------------------------|--------|------|------|
|                      |    |   |   |      |                                                                 | eps    |      |      |
| $\overline{2}$       |    |   |   |      |                                                                 | 0,0001 |      |      |
| э                    | N₫ | a | b | f(a) | f(b)                                                            | с      | f(c) | stop |
| $\ddot{\phantom{1}}$ |    |   |   |      | 0,00000 1,00000 0,10033 - 0,19134 0,34400 0,19047               |        |      |      |
| 5                    |    |   |   |      | 0,34400 1,00000 0,19047 - 0,19134 0,67126 0,08194               |        |      |      |
| б                    |    |   |   |      | 3 0,671 26 1,00000 0,081 94 -0,191 34 0,769 83 0,01 5 6 7       |        |      |      |
| 7                    | 41 |   |   |      | 0,76983 1,00000 0,01567 - 0,19134 0,78725 0,00247               |        |      |      |
| 8                    |    |   |   |      | 5 0,78725 1,00000 0,00247 -0,19134 0,78996 0,00038              |        |      |      |
| 9                    |    |   |   |      | 6 0,78996 1,00000 0,00038 - 0,19134 <b>0,79037</b> 0,00006 stop |        |      |      |

**Рис. 5. Уточнення кореня методом хорд**

Таким чином, *х* = 0,7904. Кількість кроків, що знадобилась для знаходження кореня з заданою точністю – 5.

*Уточнення методом дотичних* (інша назва – метод Ньютона): нехай функція *f*(*x*) двічі неперервно диференційовна на інтервалі  $(a, b)$ , причому похідні  $f(x)$  і  $f'(x)$  не дорівнюють нулеві і зберігають знак на цьому інтервалі. За методом дотичних наближене значення кореня *х* знаходимо як абсцису точки перетину дотичної до графіка функції *f*(*x*) в одній із точок (*a; f*(*a*)) чи (*b*; *f*(*b*)) з віссю *Ох*. Першу дотичну проводимо у тій точці, для якої виконується умова *f*(*a*)·*f*''(*a*) > 0 чи *f*(*b*)·*f*''(*b*) > 0 [3, с. 96].

Обчислимо значення функції  $y = tg(0,58x + 0,1) - x^2$  і її другої похідної на інтервалі (0; 1) з використанням СКМ Sage:

 $f(x) = \tan(0.58*x+0.1) - x^2$  $df(x)=diff(f(x))$  $d2f(x) = diff(df(x))$ f(0) Результат:0.100334672085451  $f(1)$ Результат:-0.191338624857435 d2f(0.5) Результат:-1.67671335719780

Оскільки *f*(0) > 0, *f*(1) < 0, *f*''(0.5) < 0, то початкове наближення шуканого кореня  $c_0 = b$ .

Наступне наближення – абсциса точки перетину дотичної з віссю *Ох* – розраховується за формулою  $c_1 = c_0 - \frac{f(c_0)}{f'(c_0)}$  $\boldsymbol{0}$  $c_1 = c_0 - \frac{f(c_0)}{f'(c_0)}$ . Для подальших обчислень використовуємо формулу  $c_{n+1} = c_n - \frac{f(c_n)}{f'(c_n)}$ 1  $c_{n+1} = c_n - \frac{f(c_n)}{f'(c_n)}$ . Обчислення продовжуємо до тих пір, доки не буде виконана умова  $|f(c_n)| < ε$ . Всі обчислення зручно подати у вигляді таблиці

(рис. 6, рис. 7).

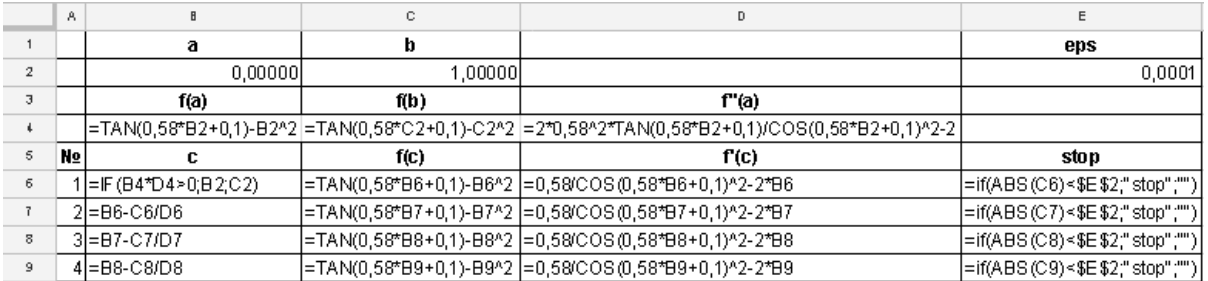

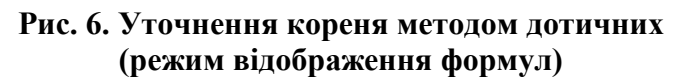

|                | A  | B         | C                           | D                     | E      |
|----------------|----|-----------|-----------------------------|-----------------------|--------|
| $\mathbf{1}$   | a  |           | b                           |                       | eps    |
| $\overline{2}$ |    | 0,00000   | 1,00000                     |                       | 0,0001 |
| $\overline{3}$ |    | f(a)      | f(b)                        | f"(a)                 |        |
| t.             |    |           | 0,10033 - 0,19134 - 1,93182 |                       |        |
| 5              | Nº | с         | f(c)                        | f'(c)                 | stop   |
| 6              |    |           | 1,00000 - 0,19134 - 1,04072 |                       |        |
| $\overline{1}$ | 2  |           | 0.81615 - 0.02037 - 0.81046 |                       |        |
| 8              | 3  | 0.79101   |                             | $-0,00044$ $-0,77528$ |        |
| 9              |    | 4 0,79045 |                             | $0,000000$ - 0.77447  | stop   |

**Рис. 7. Уточнення кореня методом дотичних**

Таким чином, *х* = 0,7904. Кількість кроків, що знадобилась для знаходження кореня з заданою точністю – 3.

#### **Висновки та перспективи подальших наукових розвідок**.

1. Розв'язування одного рівняння різними методами сприяє порівнянню швидкості збіжності.

2. Використання декількох засобів ІКТ, в тому числі і хмаро орієнтованих, сприяє розвитку інформатичної компетентності (як предметної, так і ключової). І, як результат, для вирішення конкретної прикладної задачі, моделлю якої є нелінійне рівняння з однією змінною, студент здійснює вибір методу і засобу з урахуванням їх переваг і недоліків за певних умов.

#### **СПИСОК ВИКОРИСТАНИХ ДЖЕРЕЛ**

- 1. Алексеев Е. Р. Решение задач вычислительной математики в пакетах Mathcad 12, MATLAB 7, Maple 9 / Е. Р. Алексеев, О. В. Чеснокова. – М. : НТ Пресс, 2006. – 496 с.
- 2. Возняк Л. С. Чисельні методи / Л. С. Возняк, С. В. Шарин. Івано-Франківськ : Плай, 2001. – 64 с.
- 3. Жалдак М. І. Чисельні методи математики / М. І. Жалдак, Ю. С. Рамський. К. : Рад. шк., 1984. – 206 с.
- 4. Жалдак М. І. Основи теорії і методів оптимізації : [навч. посіб. для студ. мат. спец. вищ. навч. закл.] / М. І. Жалдак, Ю. В. Триус. – Черкаси : Брама-Україна, 2005. – 607 с.
- 5. Лапчик М.П. Численные методы / М. П. Лапчик, М. И. Рагулина, Е. К. Хеннер. М. : Академия, 2004. – 384 с.
- 6. Метьюз Джон. Численные методы. Использование MATLAB: Пер. с англ. / Джон Г. Метьюз, Куртис Д. Финк. – М. : Вильямс, 2001. – 720 с.
- 7. Рафальська М. В. Формування інформатичних компетентностей майбутніх вчителів інформатики у процесі навчання методів обчислень: дис. … канд. пед. наук: 13.00.02 / М. В. Рафальська. – К., 2010. – 225 с. (Теорія і методика навчання (інформатика).)
- 8. Чичкарёв Е. А. Компьютерная математика с Maxima: Руководство для школьников и студентов / Е. А. Чичкарёв. – М. : ALT Linux, 2012. – 384 с.

## **Минтий И. С., Шокалюк С. В. Средства реализации численных методов решения нелинейных уравнений с одной переменной.**

*В статье рассмотрены методические указания к лабораторному занятию «Решение нелинейных уравнений с одной переменной» курса «Вычислительная математика» для студентов физико-математического и естественного факультетов педагогических ВУЗ с использованием облачно-ориентированных средств. Проанализированы этапы отделения корней уравнения и уточнения методом половинного деления, методом хорд и методом касательных с определенной точностью. Описаны сущность методов и приведены образцы выполнения всех этапов задачи с помощью определенных средств ИКТ – электронных таблиц (ЭТ) Google и системы компьютерной математики (СКМ) Sage. Так, для графического отделения*  *корней и вычисления значения функции и её второй производной (в методе касательных) предлагается использование инструментария СКМ Sage, для уточнения приближенных значений корней – ЭТ Google. Решение одного уравнения тремя способами способствует сравнению скорости сходимости, а использование нескольких средств ИКТ, в том числе и облачно-ориентированных, способствует формированию информатических компетентностей (как ключевых, так и предметных) на высоком уровне. И, как результат, для решения конкретной прикладной задачи, моделью которой является нелинейное уравнение с одной переменной, студент осуществляет выбор метода и средства с учетом их преимуществ и недостатков в определенных условиях.*

*Ключевые слова: метод половинного деления, метод хорд, метод касательных, электронные таблицы Google, система компьютерной математики Sage.*

# **Mintij I. S., Shokalyuk S. V. Means implementation of numerical methods for solving nonlinear equations.**

*The article describes the guidelines to laboratory work "The solution of nonlinear equations" course "Computational Mathematics" for students of physics and mathematics and the natural faculties of pedagogical high school with the use of cloud-oriented funds. The stages of separation of roots of the equation and clarify bisection method, the method of chords and tangents method with a certain accuracy. We describe the essence and methods of implementation are given samples of all stages of the problem with the help of selected ICT tools – sheets Google and system of computer mathematics (SCM) Sage. Thus, at the stage of separating the roots for plotting functions used SCM Sage on the stage of improving the automation of computing the root conveniently organize with Google ET, and to clarify the method of tangents to use web-SCM Sage to compute the values of the function and its second derivative. The solution of an equation in three ways conducive than the rate of convergence and the use of multiple ICT, including cloud-oriented, contributes to the formation of IT competencies (as key, and subject) at a high level. And as a result, for specific applications, a model of which is a nonlinear equation, the student chooses the method and means of taking into account their strengths and weaknesses in certain circumstances.*

*Keywords: bisection method, chord method, tangents method, Google Sheets, system of computer mathematics Sage.*

### **УДК 372.853**

**О. О. Пасько** Сумський державний педагогічний університет імені А.С. Макаренка **Л. В. Однодворець** Сумський державний університет

# **МОЖЛИВОСТІ ВДОСКОНАЛЕННЯ ШКІЛЬНОГО ДЕМОНСТРАЦІЙНОГО ЕКСПЕРИМЕНТУ З ФІЗИКИ ЗАСОБАМИ СУЧАСНОЇ ЦИФРОВОЇ ТЕХНІКИ**

*Стаття присвячена розв'язанню проблеми вдосконалення шкільного демонстраційного фізичного експерименту. У роботі здійснено аналіз стану теоретичної розробки та практичного впровадження методів вдосконалення демонстраційного експерименту на основі вивчення філософської дидактичної та методичної літератури з даного аспекту Визначено функції шкільного демонстраційного фізичного експерименту, з'ясовано методичні основи та вказано особливості його проведення. Встановлено складності, що можуть виникати під час*